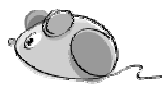

## **Bulletin d'inscription 2023 - 2024**

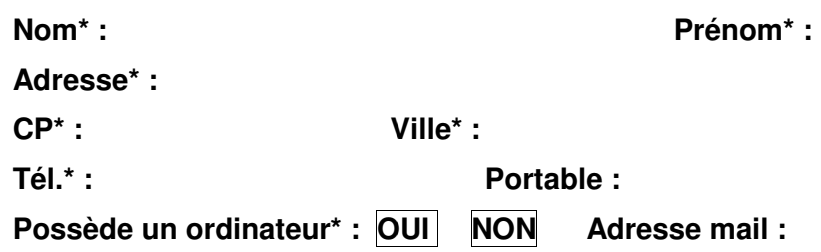

\* mentions obligatoires

Programme susceptible de modification avant la rentrée, suivant le nombre d'inscrits.

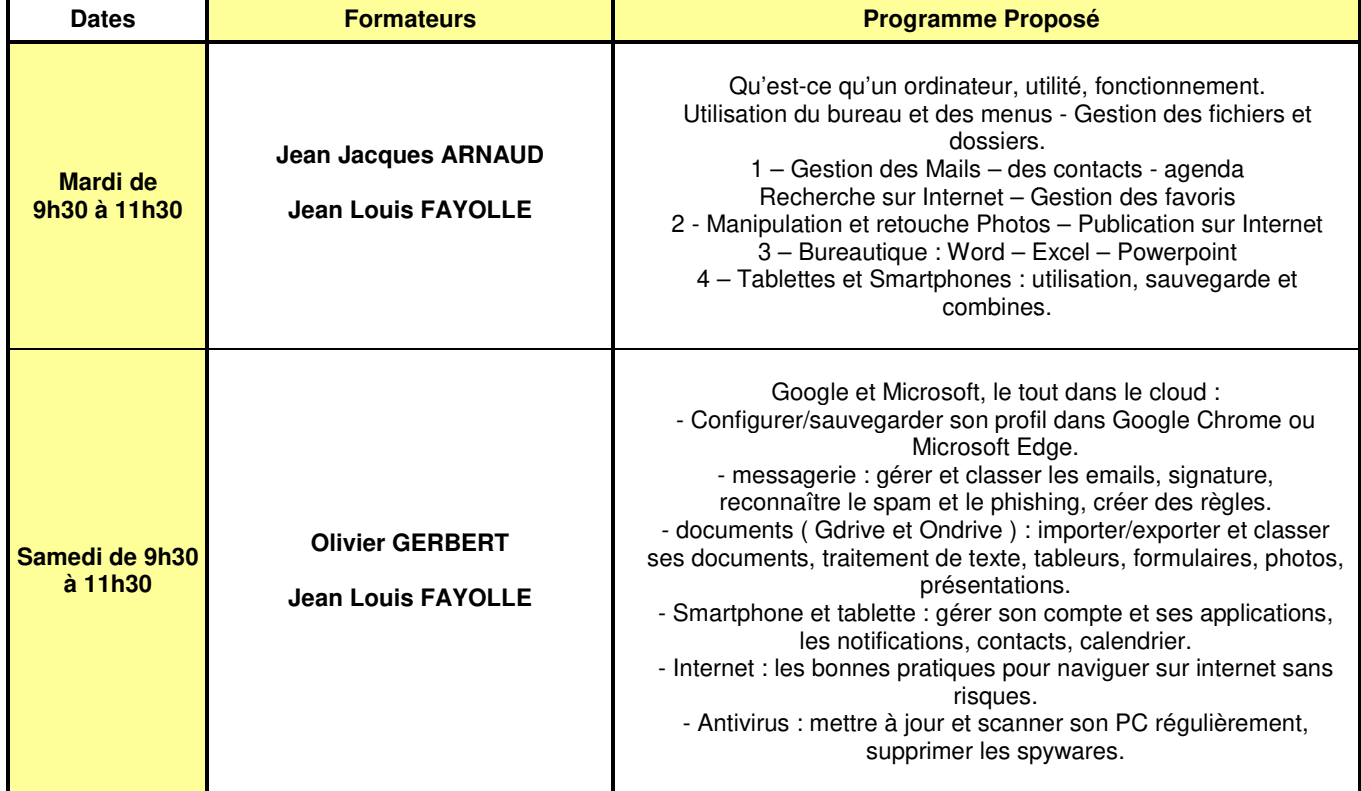

## **Cotisation annuelle :**

- **1** Adhésion au club (obligatoire) :
	- 20 € pour les Chérois Chérois, (compte tenu de la participation de la commune)  $\Box$  30  $\epsilon$  pour les adhérents des autres communes  $\Box$  20 € pour les Chérois, (compte tenu de la participation de la commune)<br>  $\Box$  30 € pour les adhérents des autres communes<br>
	ès aux animations hebdomadaires (au choix) :<br>  $\Box$  70 € pour l'année<br>  $\Box$  50 € pour 1 trimest
- **2** Accès aux animations hebdomadaires hebdomadaires (au choix) :
	- 70 € pour l'année
	- $\Box$  50 € pour 2 trimestres
	- $\Box$  30 € pour 1 trimestre

dessus.

Total  $1 + 2$  :  $\epsilon$ 

(Si paiement par chèque, merci de libeller celui ci à l'ordre de « La Souris Chéroise Chéroise »)

**Début des animations : mardi 26 26 septembre 2023 - Contact : Jean Louis FAYOLLE - 06 88 37 10 05**

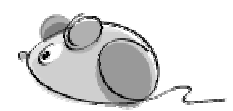